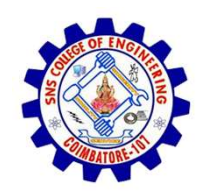

SNS COLLEGE OF ENGINEERING

An Autonomous Institution

SNS COLLEGE OF ENGINEERING<br>
An Autonomous Institution<br>
An Autonomous Institution<br>
NBA – AICTE and Accredited by NAAC – UGC with 'A' Grade<br>
AICTE, New Delhi & Affiliated to Anna University, Chennai SNS COLLEGE OF ENGINEERING<br>
Kurumbapalayam (Po), Coimbatore – 641 107<br>
An Autonomous Institution<br>
Accredited by NBA – AICTE and Accredited by NAAC – UGC with 'A' Grade<br>
Approved by AICTE, New Delhi & Affiliated to Anna Uni Approved by AICTE, New Delhi & Affiliated to Anna University, Chennai

DEPARTMENT OF CSE

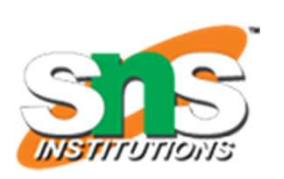

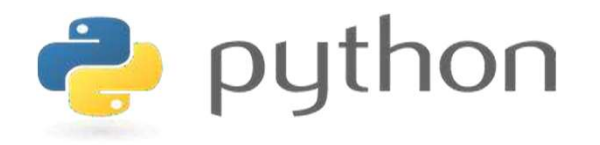

## SNS COLLEGE OF ENGINEERING<br>
EVIDENTIFY An Autonomous Institution<br>
Architectic UP MBA - UGC with  $A'$  Grade<br>
Approved by AICTE, New Delhi & Affiliated to Anna University, Chemna<br>
DEPARTMENT OF CSE<br>
PLYTHON PROGRAMMING<br>
AND AND PYTHON PROGRAMMING

 A readable, dynamic, pleasant, flexible, fast and powerful language

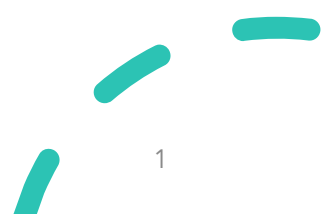

## UNIT II DATA TYPES, EXPRESSIONS, STATEMENTS

**PHITH IT DATA TYPES, EXPRESSIONS,<br>
STATEMENTS**<br>
Python interpreter and interactive mode, debugging; values and types:<br>
int, float, boolean, string, and list; variables, expressions, statements, **interpreteral interpreters, EXPRESSIONS,**<br> **STATEMENTS**<br>
Python interpreter and interactive mode, debugging; values and types:<br>
int, float, boolean, string , and list; variables, expressions, statements,<br>
tuple assignment UNIT II DATA TYPES, EXPRESSIONS,<br>STATEMENTS<br>Python interpreter and interactive mode, debugging; values and types:<br>int, float, boolean, string, and list; variables, expressions, statements,<br>tuple assignment, **precedence of UNIT II DATA TYPES, EXPRESSIONS,**<br>**STATEMENTS**<br>Python interpreter and interactive mode, debugging; values and types:<br>int, float, boolean, string, and list; variables, expressions, statements,<br>tuple assignment, **precedence** STATEMENTS<br>STATEMENTS<br>python interpreter and interactive mode, debugging; values and typ<br>int, float, boolean, string, and list; variables, expressions, statemer<br>tuple assignment, **precedence of operators**, **comments**; Illu

## Recap

- 
- Recap<br>• Arithmetic Operators<br>• Comparison Operators Recap<br>• Arithmetic Operators<br>• Comparison Operators<br>• Logical Operators Recap<br>
• Arithmetic Operators<br>
• Comparison Operators<br>
• Logical Operators<br>
• Bitwise Operators Recap<br>
• Arithmetic Operators<br>
• Comparison Operators<br>
• Logical Operators<br>
• Bitwise Operators<br>
• Assignment Operators **Recap**<br>
• Arithmetic Operators<br>
• Comparison Operators<br>
• Bitwise Operators<br>
• Assignment Operators
- 
- 
- 

#### **Operators**

**Operators**<br>• Python Operators in general are used to perform operations on values and variables. **Operators**<br>Python Operators in general are used to position<br>values and variables.

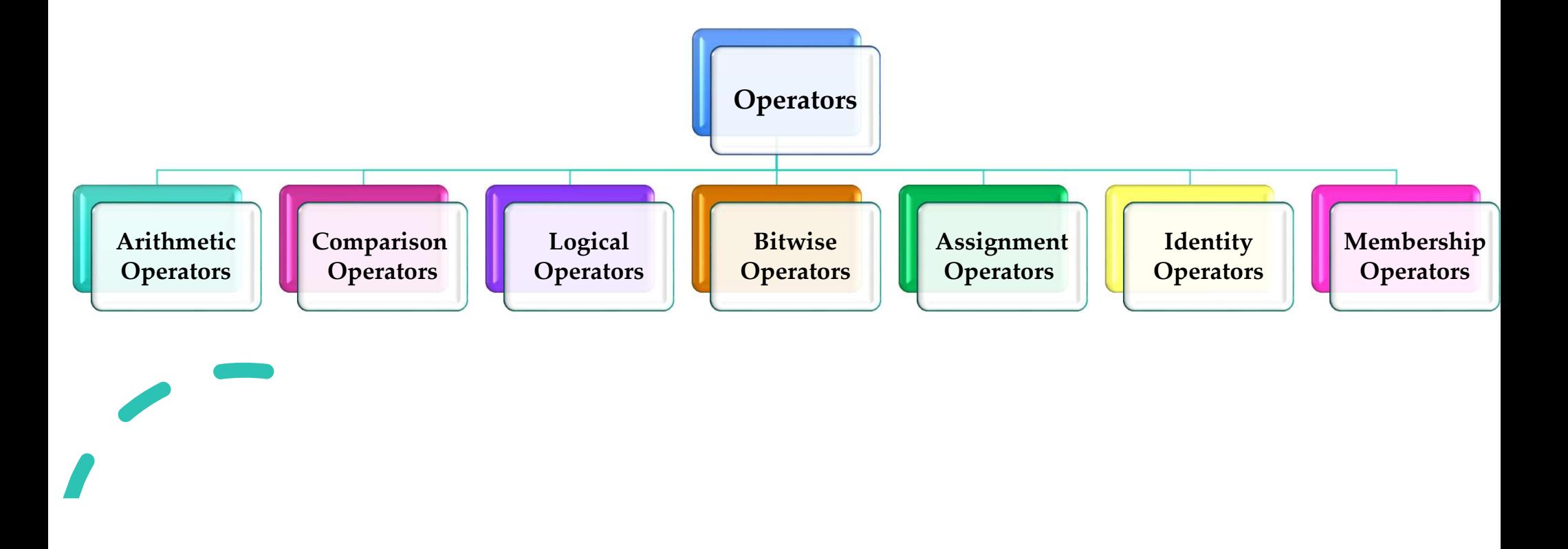

#### Identity Operators

- **Identity Operators**<br>• is and is not are the identity operators both are used to check if two values are located on the same part of the memory. **values 3.1** denote the identity operators both are used to check if two values are located on the same part of the memory.<br>Two variables that are equal do not imply that they are identical. **Identity Operators**<br>
• is and is not are the identity operators both are used to check if two<br>
values are located on the same part of the memory.<br>
• Two variables that are equal do not imply that they are identical.<br>
• is **entity Operators**<br>and is not are the identity operators both are used to check if t<br>alues are located on the same part of the memory.<br>wo variables that are equal do not imply that they are identical.<br>• is True if the oper **entity Operators**<br>and is not are the identity operators both are used to check if two<br>alues are located on the same part of the memory.<br>wo variables that are equal do not imply that they are identical.<br>is True if the oper
- -
	-

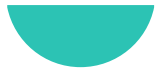

#### **Identity Operators**

 $>>$  num1 = 10  $>>$  num2 = 20  $>>$  num1=num2 >>> print(num1 is not num2) **False** >>> print(num1 is num2) **True**  $>>$ 

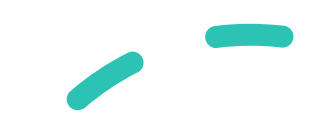

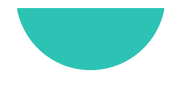

#### Membership Operators

- **Membership Operators**<br>• in and not in are the membership operators; used to test whether a value or variable is in a sequence. value or variable is in a sequence. **embership Operators**<br> **and not in** are the membership operators; used to test whether a<br>
alue or variable is in a sequence.<br> **• in** True if value is found in the sequence<br> **•** not in True if value is not found in the sequ **Example 1.1 CONDET CONDET ACTS (THEORY)**<br> **EXECUTE: EXECUTE: A** and **not in** are the membership operators; used to test whether a<br> **EXECUTE: True if value is found in the sequence**<br> **CONDET ACTS** (Theory of True i
	-
	-

#### Example

- **Precedence and Associativity of Operators**<br>• When dealing with operators in Python we have to know about the concept of Python operator precedence and associativity as these **Precedence and Associativity of Operators**<br>When dealing with operators in Python we have to know about the<br>concept of Python operator precedence and associativity as these<br>determine the priorities of the operator. **Precedence and Associativity of Operators**<br>When dealing with operators in Python we have to know about<br>concept of Python operator precedence and associativity as<br>determine the priorities of the operator.<br>Operator Preceden **Precedence and Associativity of Operators**<br>• When dealing with operators in Python we have to know about the<br>concept of Python operator precedence and associativity as these<br>determine the priorities of the operator.<br>• Ope **Precedence and Associativity of Operators**<br>When dealing with operators in Python we have to know about the<br>concept of Python operator precedence and associativity as these<br>determine the priorities of the operator.<br>Operato When dealing with operators in Python we hocording with operators in Python we hocordinate concept of Python operator precedence and determine the priorities of the operator.<br> **Operator Precedence:** This is used in an expo
- 

## Precedence and Associativity of Operators **Precedence and Associativity of Opera**<br>• Example: 10 + 20 \* 30<br>• Option a: 900 **Precedence and Associativity of**<br>• Example: 10 + 20 \* 30<br>• Option a: 900<br>• Option b: 70 **Precedence and Associativity of**<br>• Example: 10 + 20 \* 30<br>• Option a: 900<br>• Option b: 70<br>• Which is correct? **Precedence and Associativity of**<br>
• Example: 10 + 20 \* 30<br>
• Option a: 900<br>
• Option b: 70<br>
• Which is correct?

- 
- 
- 
- 

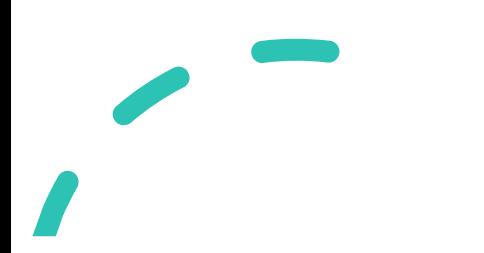

## Precedence and Associativity of Operators Precedence and Associativity of Opera<br>• Example: 10 + 20 \* 30<br><u>Operator Precedence</u>

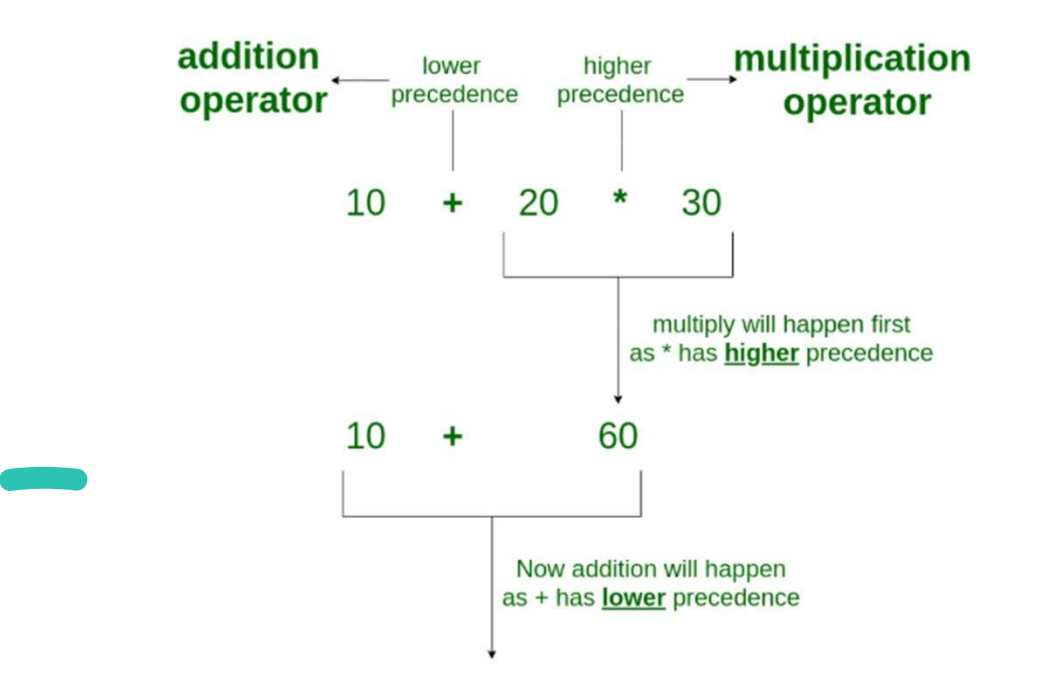

- **Precedence and Associativity of Operators**<br>• **Operator Associativity:** If an expression contains two or more operators with the same precedence then Operator Associativity is **Precedence and Associativity of Operators**<br> **Operator Associativity:** If an expression contains two or more<br>
operators with the same precedence then Operator Associativity is<br>
used to determine. **Precedence and Associativity**<br> **Operator Associativity:** If an expression<br>
operators with the same precedence then<br>
used to determine.<br>
It can either be Left to Right or from Right **Precedence and Associativity of Operators**<br>
• Operator Associativity: If an expression contains two or more<br>
operators with the same precedence then Operator Associativity is<br>
• It can either be Left to Right or from Righ **Precedence and Associativity of Operators**<br>
• Operator Associativity: If an expression contains two or more<br>
operators with the same precedence then Operator Associativity is<br>
• It can either be Left to Right or from Righ **Operator Associativity:** If an expression contains two<br>perators with the same precedence then Operator Associated to determine.<br>It can either be Left to Right or from Right to Left.<br>**Example:** "\*" and "/" have the same pr
- 
- 

#### **Operator Associativity**

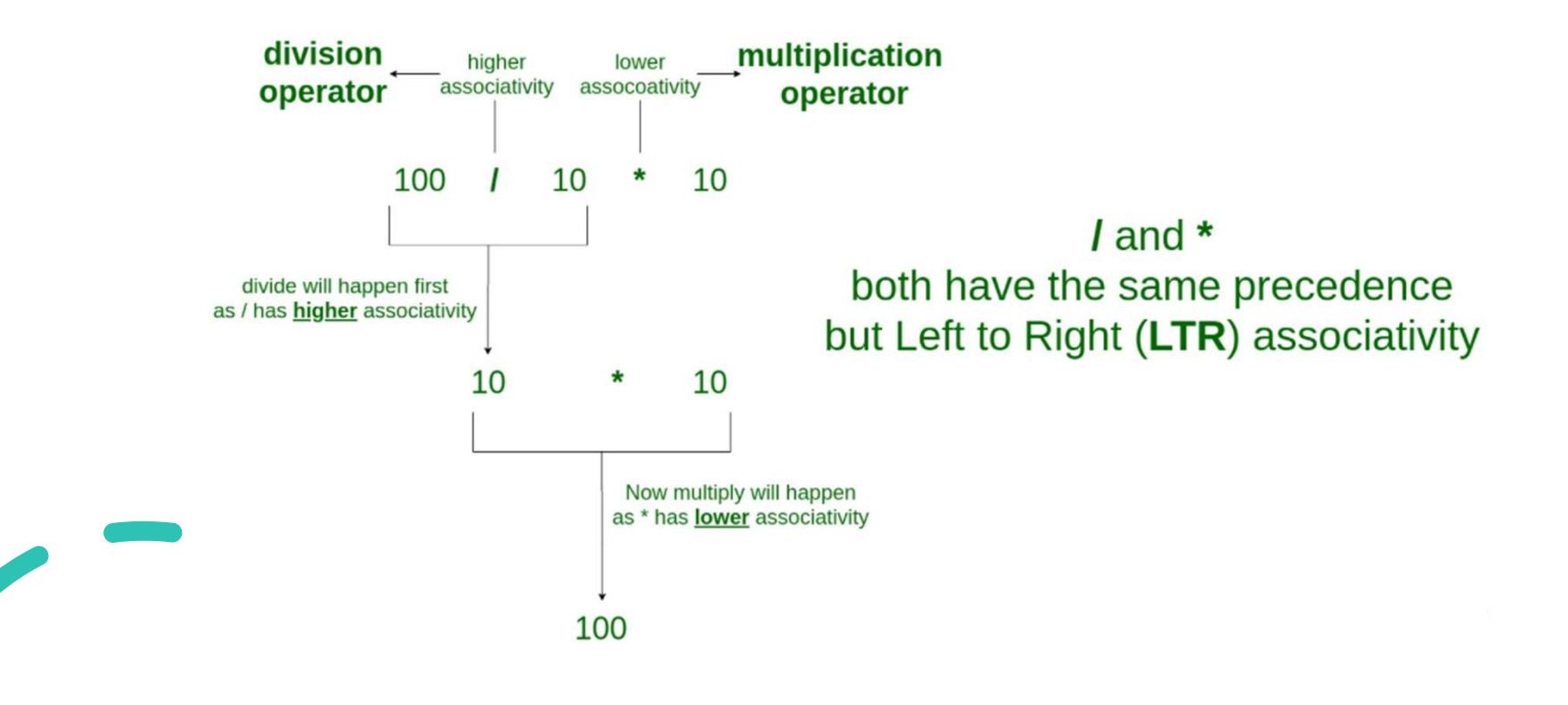

```
Python 3.8.0 Shell
                                               □
                                                    ×
File Edit Shell Debug Options Window Help
Python 3.8.0 (tags/v3.8.0:fa919fd, Oct 14 201
9, 19:37:50) [MSC v.1916 64 bit (AMD64)] on
win32
Type "help", "copyright", "credits" or "license
()" for more information.
>> 100 + 200 / 10 - 3 * 10
90.0
```
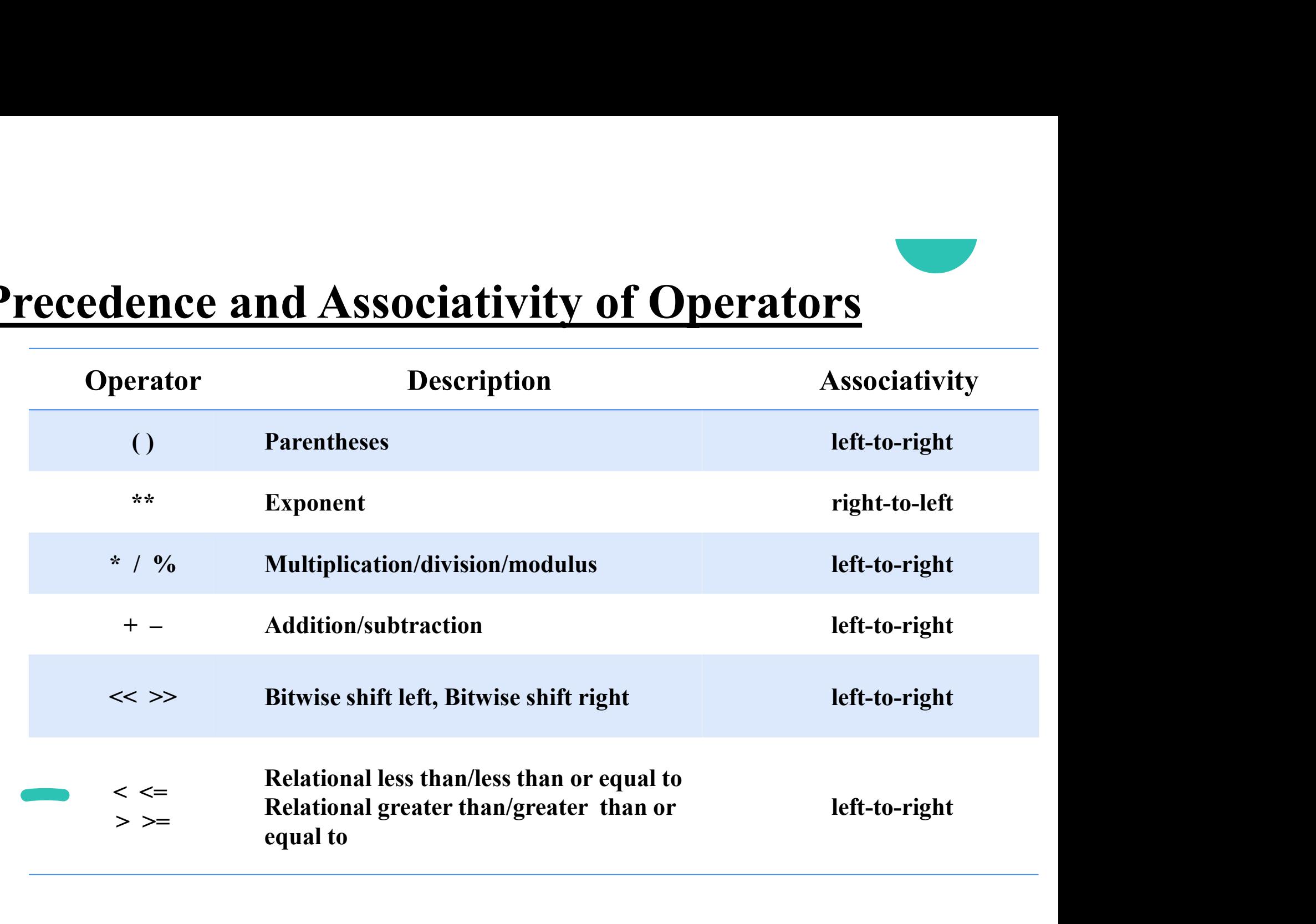

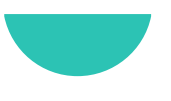

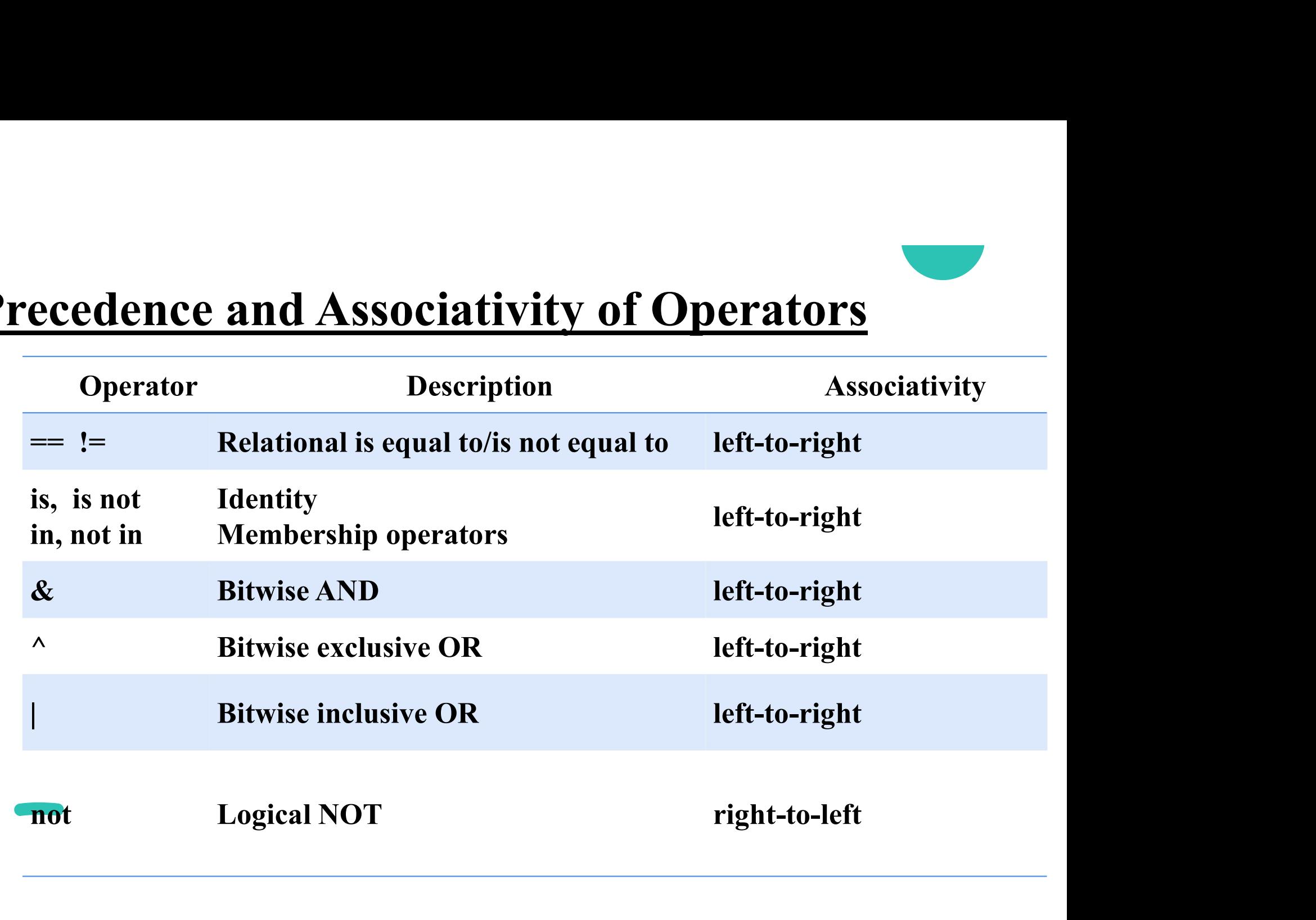

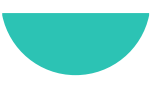

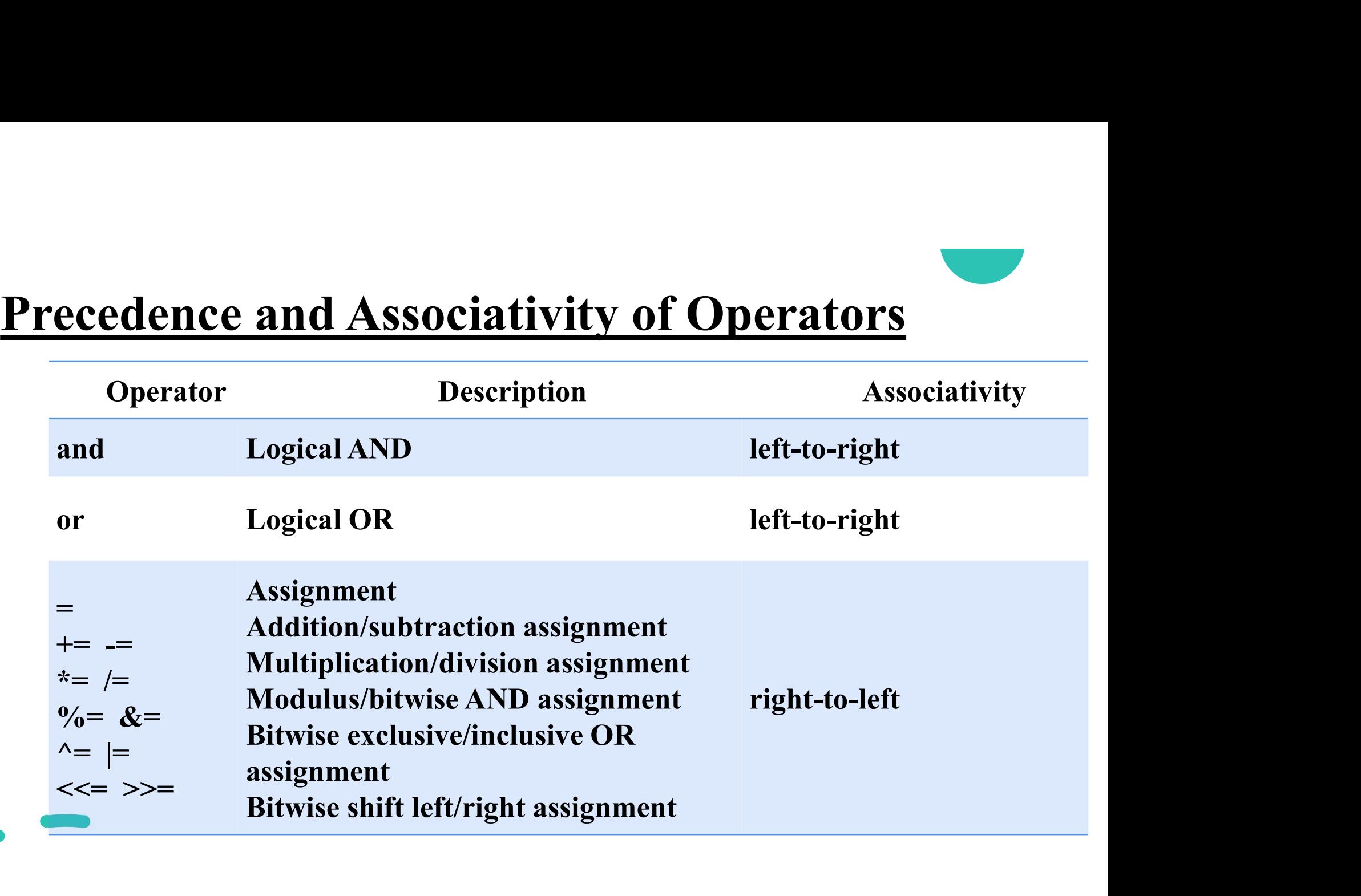

#### Comments

- **Comments**<br>• Comments in Python are the lines in the code that are ignored by the compiler during the execution of the program. **Comments**<br>Comments in Python are the lines in the code that are ignored by the<br>compiler during the execution of the program.<br>Comments enhance the readability of the code and help the
- **Comments**<br>• Comments in Python are the lines in the code that are ignored by the<br>compiler during the execution of the program.<br>• Comments enhance the readability of the code and help the<br>programmers to understand the code **Comments**<br> **Comments** in Python are the lines in the code that are ignored by the<br>
compiler during the execution of the program.<br> **Comments** enhance the readability of the code and help the<br>
programmers to understand the **Comments**<br>• Comments in Python are the lines in the code that are ignored by the<br>compiler during the execution of the program.<br>• Comments enhance the readability of the code and help the<br>programmers to understand the code omments in Python are the lines in the code to<br>
propiler during the execution of the program.<br>
omments enhance the readability of the<br>
rogrammers to understand the code very careful<br>
here are three types of comments in Pyt but the execution of the program.<br>
omments enhance the readability of the<br>
rogrammers to understand the code very careful<br>
here are three types of comments in Python –<br>
• Single line Comments<br>
• Multiline Comments<br>
• Docst omments enhance the readability of the rogrammers to understand the code very careful<br>here are three types of comments in Python –<br>• Single line Comments<br>• Multiline Comments<br>• Docstring Comments
- -
	-
	-

## Single-Line Comments

- **Single-Line Comments**<br>• Python single line comment starts with the hashtag symbol (#) with no<br>white spaces and lasts till the end of the line. **ingle-Line Comments**<br>Python single line comment starts with the hashtag symbol (#) with no<br>white spaces and lasts till the end of the line.<br>If the comment exceeds one line then put a hashtag on the next line
- Python single line **Comments**<br>• Python single line comment starts with the hashtag symbol (#) with no<br>white spaces and lasts till the end of the line.<br>• If the comment exceeds one line then put a hashtag on the next lin **ingle-Line Comments**<br>Python single line comment starts with the hashtag s<br>white spaces and lasts till the end of the line.<br>If the comment exceeds one line then put a hashta<br>and continue the comment.<br>Python's single-line c • Python single line comment starts with the hashtag symbol (#) with no<br>
• Python single line comment starts with the hashtag symbol (#) with no<br>
• If the comment exceeds one line then put a hashtag on the next line<br>
and c Python single line comment starts with the hashtag symbol (#) with no<br>white spaces and lasts till the end of the line.<br>If the comment exceeds one line then put a hashtag on the next line<br>and continue the comment.<br>Python's res and lasts till the end of the line.<br>
Internative and last ill the end of the line.<br>
Internative and a hashtag on the next line<br>
internative and the comments are proved useful for supplying short<br>
Internative for variab
- 

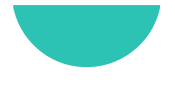

## Multi-Line Comments

- 
- **Multi-Line Comments**<br>• Python does not provide the option for multiline comments.<br>• However, there are different ways through which we can write **Multi-Line Comments**<br>• Python does not provide the option for multiline comments.<br>• However, there are different ways through which we can write multiline comments. **Aulti-Line Comments**<br>Python does not provide the option for multil<br>However, there are different ways throug<br>multiline comments.<br>Using Multiple Hashtags (#) **Multi-Line Comments**<br>• Python does not provide the option for multiline comments.<br>• However, there are different ways through which we can multiline comments.<br>• Using Multiple Hashtags (#)<br>• # Python program to demonstrat
- 

# Python program to demonstrate

# multiline comments

## Multi-Line Comments **Multi-Line Comments<br>• Using String Literals<br>• IIII Python program to demonstrat**

# **ne Comments**<br>g Literals<br>""" Python program to demonstrate<br>multiline comments""" **ne Comments**<br>g Literals<br>""" Python program to demonstrate<br>multiline comments"""

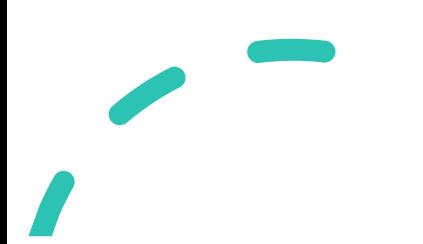

### Python Docstring

- **Python Docstring**<br>• Python docstring is the string literals with triple quotes that are appeared right after the function. **External Sython Docstring**<br>Python docstring is the string literals with triple quot<br>appeared right after the function.<br>It is used to associate documentation that has been written
- **Python Docstring**<br>• Python docstring is the string literals with triple quotes that are<br>appeared right after the function.<br>• It is used to associate documentation that has been written with Python<br>modules, functions, clas **Lython Docstring**<br>Python docstring is the string literals with triple quotes that<br>appeared right after the function.<br>It is used to associate documentation that has been written with Pyth<br>modules, functions, classes, and m
- **Python Docstring**<br>• Python docstring is the string literals with triple quotes that are<br>appeared right after the function.<br>• It is used to associate documentation that has been written with Python<br>modules, functions, clas Python docstring is the string literals with<br>appeared right after the function.<br>It is used to associate documentation that has<br>modules, functions, classes, and methods.<br>It is added right below the functions, module<br>what th • I yiiion doesning is the string incrass while tiple quotes that are<br>
• It is used to associate documentation that has been written with Python<br>
modules, functions, classes, and methods.<br>
• It is added right below the fun
- attribute.

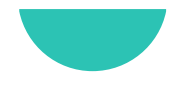

### Python Docstring

Example

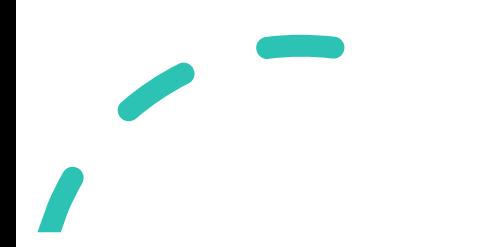